#### M. Jakob

Gymnasium Pegnitz

24. Februar 2019

## Inhaltsverzeichnis

#### Aufbau eines Computersystems

Praktische Grundlagen Von-Neumann-Rechner

<span id="page-0-0"></span>Darstellung und Speicherung von Zahlen

#### Registermaschinen

[Die Zentralei](#page-1-0)nheit die Registermaschine [Das Buss](#page-3-0)ytem die Registermaschine [Assembler-Program](#page-6-0)me

#### [Systemnahe Programm](#page-9-0)ierung

[Sequenzen](#page-11-0) [Einseitige](#page-12-0) bedingte Anweisungen [Zweiseitige](#page-15-0) bedingte Anweisungen [Wiederholungen](#page-19-0) mit (Anfangs-)Bedingung [Wiederholungen](#page-22-0) [mit Z](#page-24-0)ähler

#### Aufbau eines Computersystems Praktische Grundlagen

Von-Neumann-Rechner

Rechnerarchitektur Lcomputeraufbau Praktische Grundlagen

# Aufbau eines Computersytems

<span id="page-1-0"></span>• Ü 1.1: Aufbau eines Computersystems

- (a) Buch, S. 88f Kurzvortrag
- (b) Ordne die realen Rechnerkomponenten den logischen [Komponent](#page-1-0)en zu

• [VorlageAu](#page-3-0)fbau.graphml run:Arbeitsmaterial/Uebungen/Aufbau/VorlageAufbau.graphml Computeraufbau

Praktische Grundlagen

#### **Ubungen** • Ü 1.2: Preishit

#### (a) Erkläre, um welche Komponenten es hier geht (Hilfe: Website MediaMarkt)

• VorlagePreishit.graphml run:Arbeitsmaterial/Uebungen/Preishit/VorlagePreishit.graphml

- (b) Entwirf zwei Preishit-Auto-Werbungen mit Komponenten, die überhaupt nicht zusammenpassen (keine Grafik).
- Ü 1.3: Supercomputer

#### Fasse den Wikipedia-Artikel zum Thema

#### • Supercomputer

http://de.wikipedia.org/wiki/Supercomputer

zusammen. Achte darauf, dass du nur Dinge erwähnst, die du einigermaßen erklären kannst. Ein Geschwindigkeitsvergleich mit handelsüblichen Rechnern muss enthalten sein.

5/61 ( Version 24. Februar 2019)

#### Rechnerarchitektur

Computeraufbau

 $L$ Praktische Grundlagen

### Aufbau eines Computersystem

#### Aufbau eines Computersystem

Die wesentlichen Komponenten eines Computers sind auf der Hauptplatine (engl. Motherboard) untergebracht. Die [Ha](#page-1-0)uptplatine enthält

- ▶ einen Sockel für den Prozessor
- $\blacktriangleright$  Slots für den [Arbeitsspeicher](run:Arbeitsmaterial/Uebungen/Preishit/VorlagePreishit.graphml)
- $\blacktriangleright$  die Steuerelektronik
- ▶ Slots und Stecker für Einund Ausgabeeinheiten, [Hintergrundspe](http://de.wikipedia.org/wiki/Supercomputer)icher und div. Erweiterungen

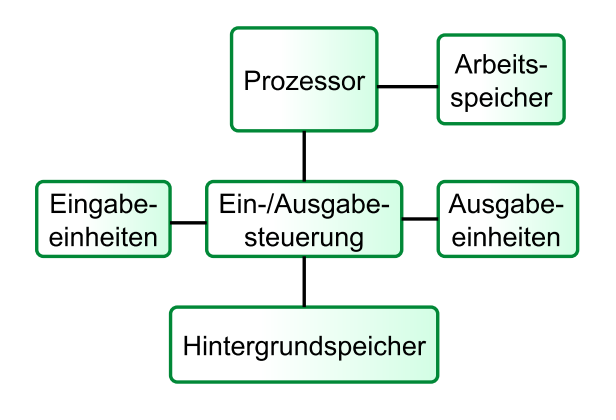

Aufbau eines Computersystems Praktische Grundlagen Von-Neumann-Rechner

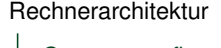

Computeraufbau Von-Neumann-Rechner

Von-Neumann-Rechner (Registermaschine)

#### Von-Neumann-Rechner (Registermaschine)

<span id="page-3-0"></span>Fast alle gängigen Rechner sind Von-Neumann-Rechner, die folgende Komponenten haben:

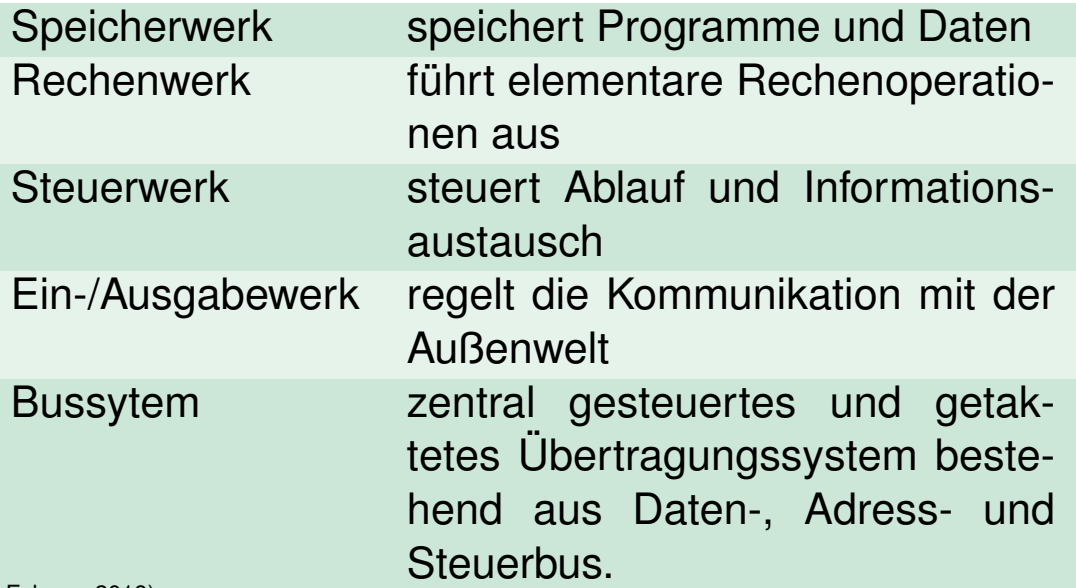

L Computeraufbau

Von-Neumann-Rechner

## Von-Neumann-Rechner schematisch

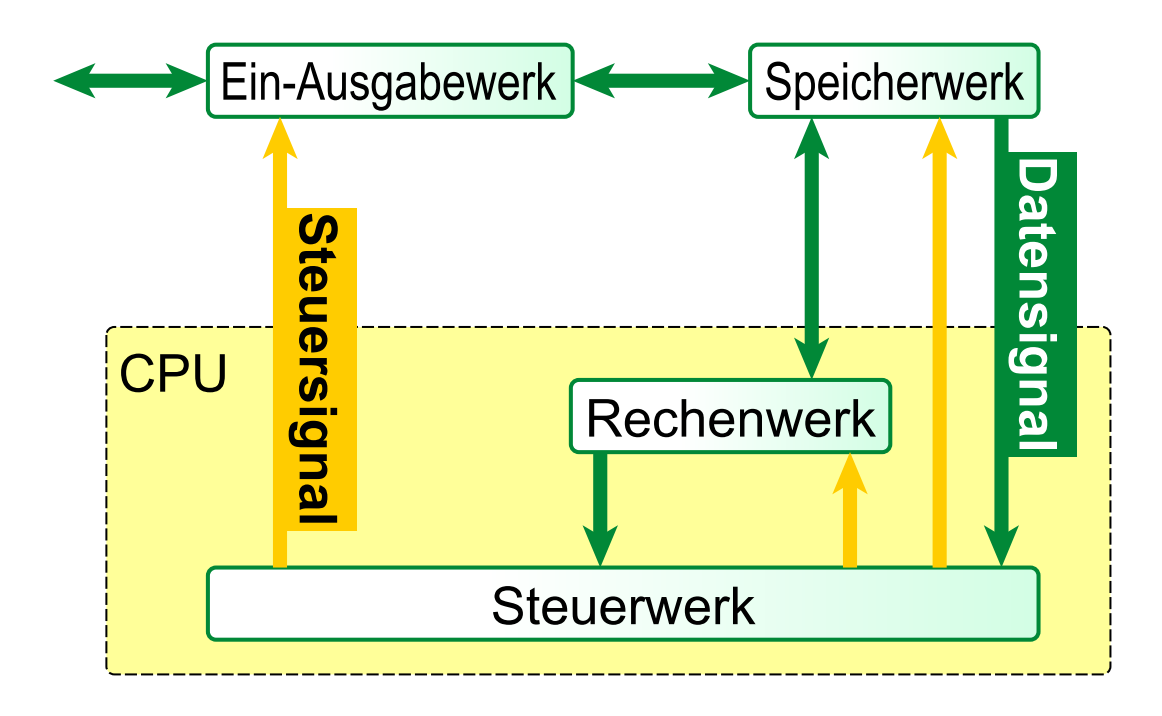

9/61 ( Version 24. Februar 2019)

#### Rechnerarchitektur

Computeraufbau

Von-Neumann-Rechner

### Von-Neumann-Rechner noch schematischer

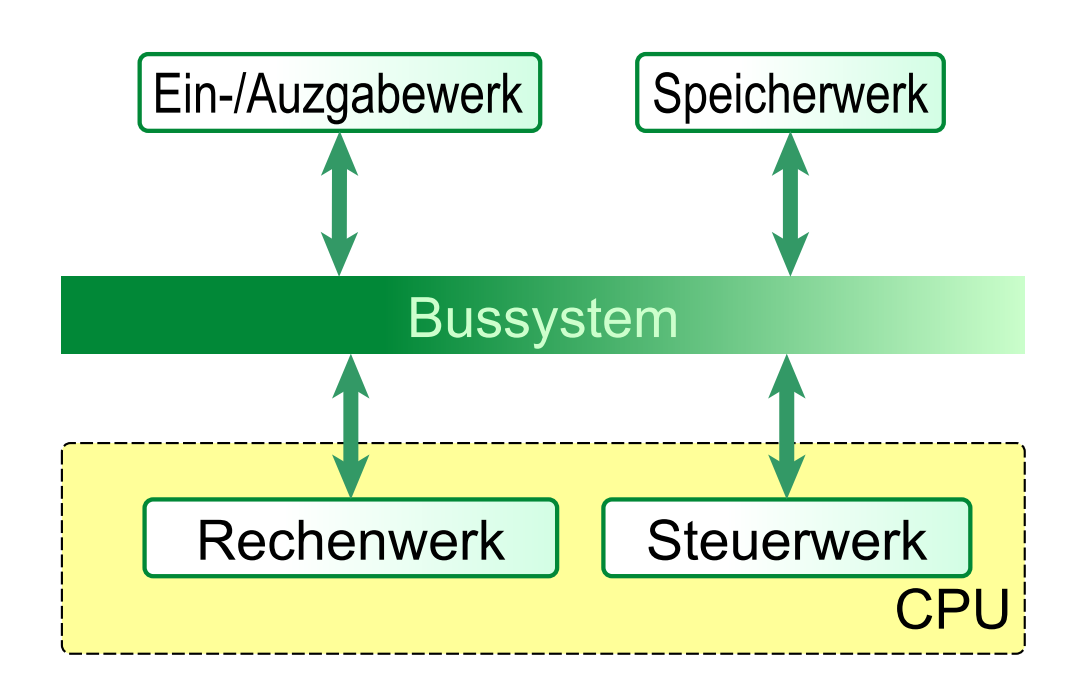

L Computeraufbau

Von-Neumann-Rechner

### Von-Neumann-Rechner: Details

- ▶ Der Speicher ist in gleichgroße Zellen unterteilt, die fortlaufend nummeriert sind.
- **Programme und Daten sind binär codiert. Sie werden in** demselben Speicher abgelegt.
- **Aufeinander folgende Befehle eines Programms werden in** aufeinander folgenden Speicherzellen abgelegt und nacheinander abgearbeitet. Zusätzlich existieren Sprungbefehle.
- $\blacktriangleright$  Elementare Operationen sind u.a.
	- ▶ arithmetische Befehle, z.B. Addieren oder Multiplizieren;
	- ► logische Befehle, z.B. Vergleiche;
	- ▶ Transportbefehle, z.B. zum Transport von Befehlen und Daten vom Speicher zum Rechenwerk und umgekehrt;
	- **F** Sprungbefehle (mit oder ohne Bedingung).

11/61 ( Version 24. Februar 2019)

#### Rechnerarchitektur

Computeraufbau

Von-Neumann-Rechner

# Übungen

#### • Ü 1.4: "Menschlicher" Computer

Spiele die Multiplikation zweier kleiner natürlicher Zahlen nach der Von-Neumann-Architektur in einem Rollenspiel nach (Klett, S. 99/2) • Ü 1.5: ROM

S. 97/2

Darstellung und Speicherung von Zahlen

## Binär- und Hexadezimaldarstellung von Zahlen

• Rechnen mit Stift und Papier . . .

13/61 ( Version 24. Februar 2019)

Rechnerarchitektur

Darstellung und Speicherung von Zahlen

### Der Ganzzahlkreis

Der Ganzzahlkreis

<span id="page-6-0"></span>In einer Speicherzelle mit n Bits können höchstens 2<sup>n</sup> verschiedene Zahlen abgespeichert werden. Üblicherweise wird dabei das vorderste Bit als Vorzeichenbit verwendet und somit die Zahlen  $-2^{n-1} \dots 2^{n-1} - 1$  codiert.

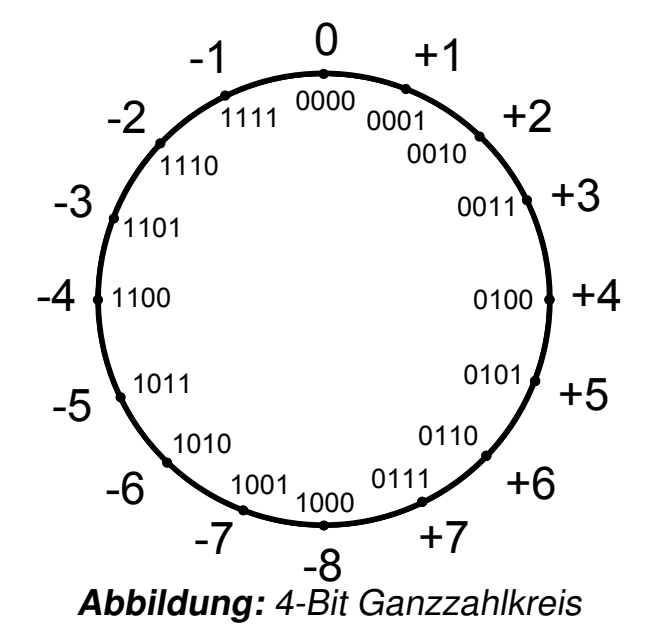

Darstellung und Speicherung von Zahlen

## Binäraddition

#### Das Ergebnis Addition  $a + b$  erhält man ...

auf dem Zahlenkreis, wenn man von a insgesamt b Schritte im Uhrzeigersinn wandert

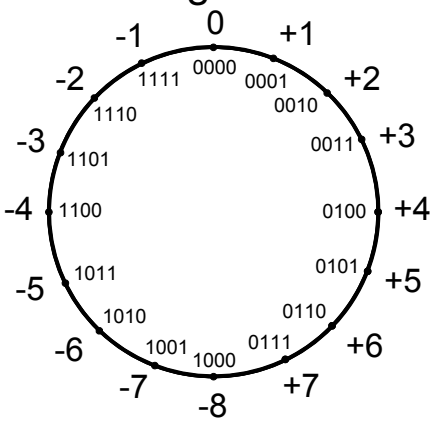

durch den üblichen Additionsalgorithmus, wenn man Überlaufbits wegfallen lässt.

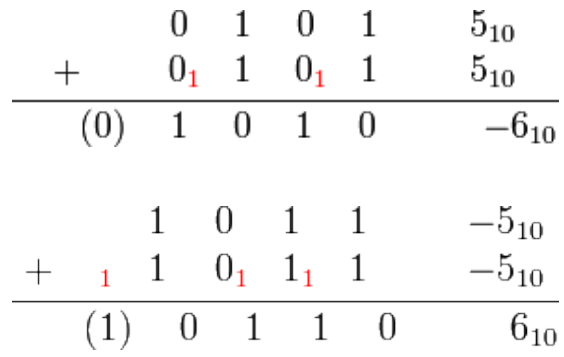

• Ganzzahlüberlauf mit BlueJ-Direkteingabe demonstrieren

15/61 ( Version 24. Februar 2019)

Rechnerarchitektur

Darstellung und Speicherung von Zahlen

# Übungen und Hex-Darstellung

- (a) S. 97/3
- (b) [S. 9](#page-6-0)8/4

Zusatz: Gib eine Regel an, mit der man zu einer Binärzahl die negative Binärzahl findet. (Die Regel heißt Zweierkomplement bilden)

- (c) Verwandle die angegebenen Ganzzahlen eines 16-Bit-Rechner in die anderen beiden Darstellungen und übe das Addieren in allen drei Zahlensystemen.
	- (1000 0000 1010 0110)<sub>2</sub>; (0110 1100 1110 0101)<sub>2</sub>
	- $\blacktriangleright$  (E70B)<sub>16</sub>; (2A86)<sub>16</sub>; (15932)<sub>10</sub>; (7206)<sub>10</sub>

• Rechner zur Kontrolle

http://binaer-dezimal-hexadezimal-umrechner.miniwebapps.de/ [16/61 \( Version 24. Februar 2019\)](http://binaer-dezimal-hexadezimal-umrechner.miniwebapps.de/)

 $\sum_{i=1}^{n} a_i$ 

# Definition Register

### Definition Register

Register sich Speicherzellen, die in die CPU integriert sind und auf die ein schneller Zugriff möglich ist. Registermaschinen sind Computer, die Register nutzen.

#### **Beachte**

- $\triangleright$  Wenn wir hier von Speichern sprechen, ist niemals ein externer Speicher wie die Festplatte oder DVD gemeint. Die sind für diese Zwecke viel zu langsam.
- ▶ Bei uns sind Registermaschinen immer Erweiterungen der Von-Neumann-Rechner.

17/61 ( Version 24. Februar 2019)

Rechnerarchitektur

Registermaschinen

## Von-Neumann-Rechner (Wiederholung)

<span id="page-8-0"></span>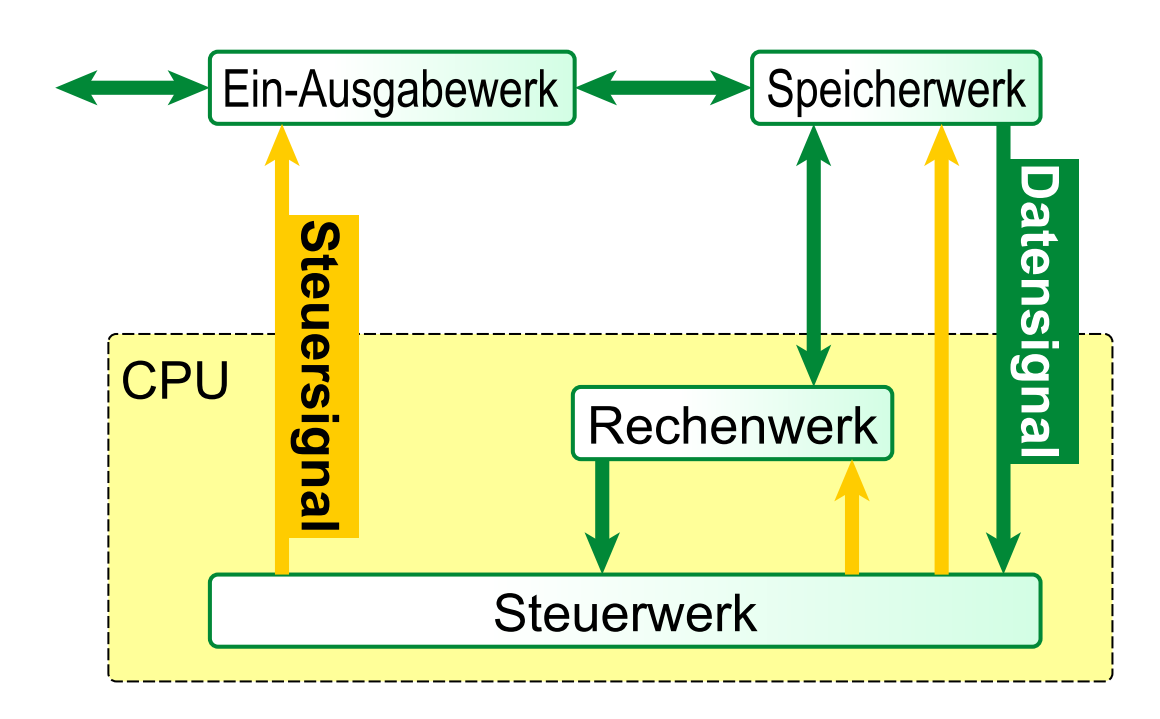

Registermaschinen

## Registermaschine: Schematischer Aufbau

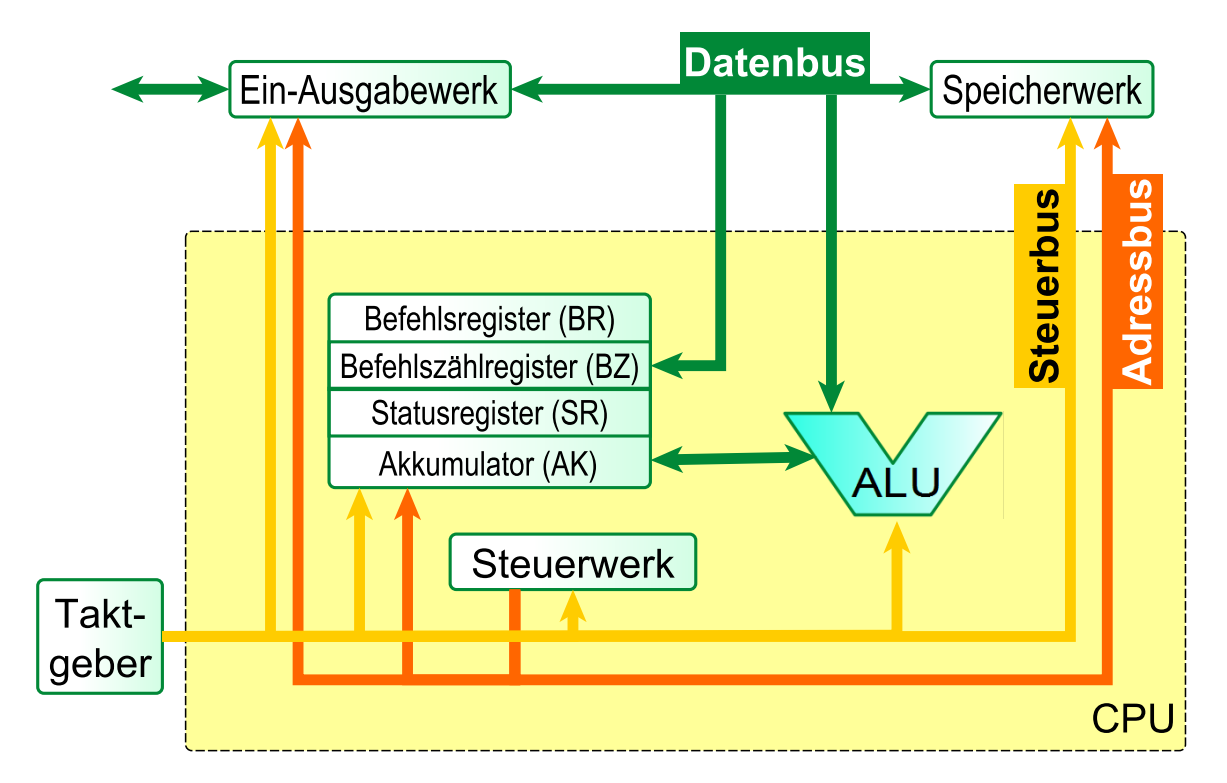

19/61 ( Version 24. Februar 2019)

# In diesem Abschnitt

#### <span id="page-9-0"></span>Registermaschinen

#### Die Zentraleinheit die Registermaschine

Das Bussytem die Registermaschine Assembler-Programme

 $L$ Zentraleinheit

# Die Zentraleinheit die Registermaschine im Einzelnen

Die Zentraleinheit der Maschine besteht aus

- $\triangleright$  dem Rechnenwerk es wird auch als Arithmetisch-Logische-Einheit (ALU) bezeichnet,
- **In dem Steuerwerk das die Befehlsverarbeitung steuert,** somit Befehle lädt und interpretiert.
- ► Vier Register (Speicher in der CPU mit Spezialaufgaben)
	- $\blacktriangleright$  das Befehlsregister
	- ▶ das Befehlszählregister
	- $\blacktriangleright$  einen Akkumulator
	- **In das Statusregister oder Flagregister**

21/61 ( Version 24. Februar 2019)

Rechnerarchitektur Registermaschinen L<br>
Zentraleinheit

# Eigenschaften der Register

Befehlsregister speichert den momentan ausgeführten Befehl, Befehlszählregister enthält die Speicheradresse den Befehls, der als nächstes ausgeführt wird, Akkumulator kann eine ganze Zahl speichern, Flag-Register Hier werden Informationen über das Ergebnis

der letzten ausgeführten Rechenoperation hinterlegt. Typische Flags sind

- $\blacktriangleright$  N(egativ)-Flag
- $\blacktriangleright$  Z(ero)-Flag
- $\triangleright$  O(verflow)-Flag

Die Flags werden gesetzt, wenn das entsprechende Ereignis eingetreten ist.

#### Registermaschinen

Die Zentraleinheit die Registermaschine Das Bussytem die Registermaschine Assembler-Programme

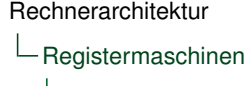

LBussystem

## Das Bussytem die Registermaschine

<span id="page-11-0"></span>Das Bussystem besteht aus Datenleitungen, auf die jede der daran angeschlossenen Komponenten lesend oder schreibend zugreifen kann. Dabei werden unterschieden:

- Datenbus Damit werden die Daten zwischen den Komponenten übertragen. Pro Arbeitstakt kann der Inhalt einer Speicherzelle übertragen werden.
- [Adress](#page-8-0)bus Dieser Bus ist für die Übertragung von [Speiche](#page-11-0)[rad](#page-9-0)ressen zuständig.
- [Steuerbus](#page-12-0) Über diesen Bus wird das gesamte Bussystem gesteuert.
	- ► Festlegung der Lese- und Schreibsteuerung beim Datenbus, also die Richtung der Datenübertragung.
	- $\triangleright$  Übertragung des Arbeitstaktes.

# Übung

• Ü 3.1: Kommunikation zwischen Prozessor und Arbeitsspeicher

Lies im Buch S.95ff den Abschnitt "Kommunikation zwischen Prozessor und Arbeitsspeicher" durch und fertige eine schriftliche Kurzzusammenfassung an.

25/61 ( Version 24. Februar 2019)

# In diesem Abschnitt

<span id="page-12-0"></span>Registermaschinen Die Zentraleinheit die Registermaschine Das Bussytem die Registermaschine Assembler-Programme

Registermaschinen

Assembler-Programme

## Assembler-Programme

#### Assembler-Programme

enthalten nur sehr elementare, rechnerabhängige Befehle. Dazu gehören

Transportbefehle zum Laden der Datenregister mit Werten (LOAD, DLOAD, STORE, ...)

Sprungbefehle mit und ohne Bedingung (JGE, JUMP, ...) Logische Verknüpfungen (AND, OR, NOT, ...) Programmende (END)

• Beispiel eines Befehlssatzes: Buch S. 102ff

27/61 ( Version 24. Februar 2019)

Rechnerarchitektur

Registermaschinen

Assembler-Programme

## Der Maschinenbefehl-Grundzyklus

#### Der Maschinenbefehl-Grundzyklus

Alle Befehle einer Maschinensprache werden in einem Zyklus [au](#page-12-0)sgeführt

- FETCH (1. Teil) Befehl holen und Befehlszähler inkrementieren.
- DECODE Befehl decodieren.
- FETCH (2. Teil) Befehl vervollständigen (z.B. wenn bei der Addition mehrere Operanden zu laden sind) und Befehlszähler inkrementieren.
	- EXECUTE Operation im Rechenwerk ausgeführen und Befehlszähler richtig setzen (z.B. bei Sprüngen).

Registermaschinen

Assembler-Programme

## Der Maschinenbefehl-Grundzyklus

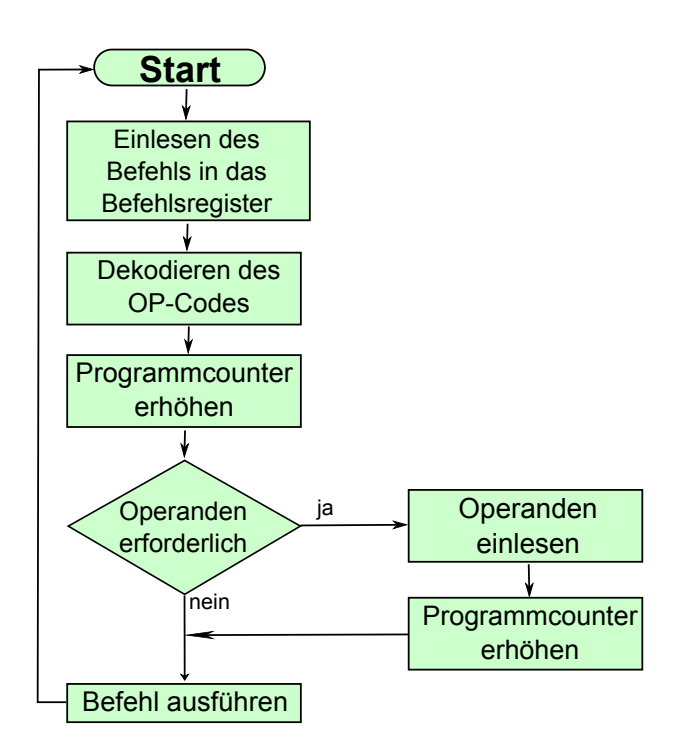

29/61 ( Version 24. Februar 2019)

#### Rechnerarchitektur

Registermaschinen

Assembler-Programme

# Übung

- [B](#page-12-0)uch S. 100ff durchgehen
- Operationsprinzip einer Registermaschine
- Ü 3.2: S. 104/1
- Ü 3.3: S. 104/2

#### Systemnahe Programmierung Sequenzen

Einseitige bedingte Anweisungen Zweiseitige bedingte Anweisungen Wiederholungen mit (Anfangs-)Bedingung Wiederholungen mit Zähler

Rechnerarchitektur

Systemnahe Programmierung

L\_Sequenzen

## Mein erstes Assemblerprogramm

<span id="page-15-0"></span>[•](#page-15-0) RiSa: Anleitung und Befehlssätze run:Simulationen/RiSa/Anleitung.pdf

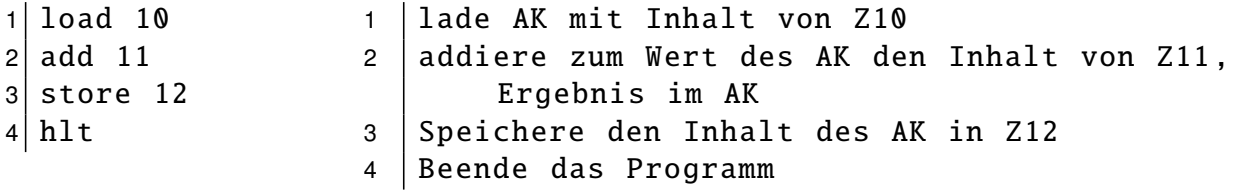

 $\mathsf{\mathsf{L}}$ Sequenzen

## Assemblerprogramme als Zustandsübergänge

#### Assemblerprogramme als Zustandsübergänge

- ► Der Zustand der Registermaschine ist festgelegt durch den momentanen Inhalt der Speicherzellen und der Register.
- $\blacktriangleright$  Eine Änderung des Zustands, also ein Zustandsübergang, wird dabei durch die Ausführung eines Maschinenbefehls bewirkt.
- ▶ Das Befehlsregister enthält den Befehl, der für den Zustandsübergang verantwortlich ist. Dieser Registerinhalt ist für den eigentlichen Zustand damit eigentlich nicht relevant.

33/61 ( Version 24. Februar 2019)

Rechnerarchitektur

Systemnahe Programmierung

L\_Sequenzen

# Assemblerprogramm — Zustandsübergangsdiagramm und -Tabelle

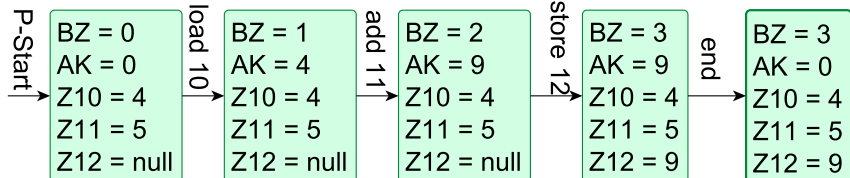

- $1$  load 10
- $2$  add 11
- $_3$  store 12
- <sup>4</sup> hlt

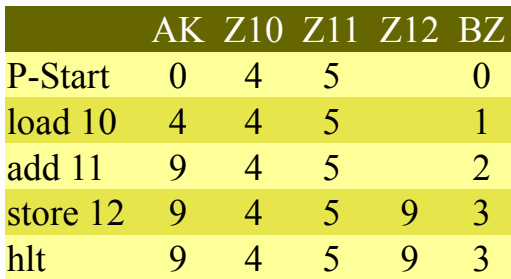

L<sub>Sequenzen</sub>

## Assemblerprogramm — Zustandsübergangstabelle

#### Assemblerprogramm — Zustandsübergangstabelle

Den Ablauf eines Assemblerprogramms kann man übersichtlich in einer Zustandsübergangstabelle auflisten. In den Zeilen der Tabelle stehen die Programmmzeilen in der Reihenfolge der Ausführung, in den Spalten die Inhalte der relevanten Register und Speicherzellen.

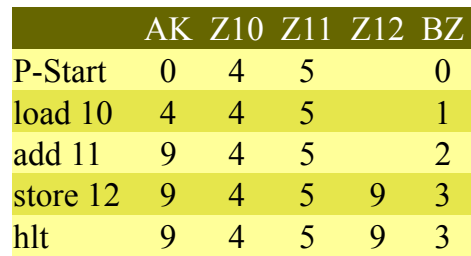

35/61 ( Version 24. Februar 2019)

Rechnerarchitektur

Systemnahe Programmierung

L<sub>Sequenzen</sub>

## Und was steht wirklich im Speicher?

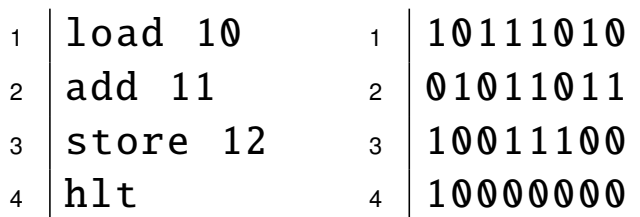

Bei einer 8-Bit-Maschine

- **D** codieren die ersten vier Bit den Befehl,
- $\blacktriangleright$  die nächsten vier den Operanden.
- $\blacktriangleright$  heute sind 32- oder 64-Bit-Rechner üblich.

L<sub>Sequenzen</sub>

# Übungen

• Ü 4.1: Einfache Terme

Gegeben sind folgende Terme

- (i)  $x y$
- (ii)  $x + y + z$
- (iii)  $x y + z$
- (iv)  $3 + x$
- (v)  $x + 3$
- (vi) x/7
- (a) Gib jeweils ein Assemblerprogramm zur Berechnung des Terms bei gegebenen Variablenwerten an. Die Variablenwerte sollen am Programmanfang in geeigneten Speicherzellen abgelegt werden, entsprechendes gilt für den berechneten Wert.
- (b) Teste dein Programm für einige Variablenbelegungen und gib jeweils eine Zustandsübergangstabelle an.

37/61 ( Version 24. Februar 2019)

## Rechnerarchitektur Systemnahe Programmierung L\_Sequenzen

# Übungen

• [Ü 4](#page-15-0).2: Nicht so einfache Terme

Implementiere für folgende Probleme ein Assemblerprogramm.

- (a)  $v * x + y : z$  Beachte dabei die "Punkt-vor-Strich–Regel
- (b) Bestimme den Mittelwert zweier Zahlen
- (c) Vertauschen zweier Variablen. Es sollen anfangs der Werte der Variablen a in der Speicherzelle 12, der von b in Zelle 13 liegen und nach Ende des Programms soll der Wert von a in Zelle 13 lieben und b in 12.

#### Systemnahe Programmierung

Sequenzen Einseitige bedingte Anweisungen Zweiseitige bedingte Anweisungen Wiederholungen mit (Anfangs-)Bedingung Wiederholungen mit Zähler

Rechnerarchitektur

Systemnahe Programmierung

Einseitige bedingte Anweisungen

## Beispiel: zwei Werte sortieren

```
1wenn
2 Wert Zelle 20 >Wert Zelle
         21
3 dann
4 tausche die Wert der
        Zellen
5endewenn
                                          0 \midload 20
                                          1 sub 21
                                          2 \mid \text{jumpn} \quad 93 \midload 20
                                          4 store 22
                                          5 \vertload 21
                                          6 store 20
                                          7 \vertload 22
                                          8 store 21
```
<sup>9</sup> hlt

Systemnahe Programmierung

Einseitige bedingte Anweisungen

# Übungen

• Ü 4.3: Zwei Werte sortieren — ZÜT erstellen

Erstelle zu dem weiter oben abgebildeten Assemblerprogramm, das zwei Werte ggf. vertauscht zwei typische Zustandsübergangstabellen.

41/61 ( Version 24. Februar 2019)

Rechnerarchitektur

Systemnahe Programmierung

Einseitige bedingte Anweisungen

### Bedingte Anweisung in Assembler umsetzen

#### Bedingte Anweisung in Assembler umsetzen

[Eine Be](#page-19-0)dingung, speziell ein Vergleich zweier Werte  $x$  und  $y$ , kann durch ein Assemblerprogramm simuliert werden, indem zunächst die Differenz x − y berechnet wird (Zeile 1). Die durch diese Operation im Statusregister gesetzten Flags werden dann von einem passenden Sprungbefehl ausgewertet (Zeile 2).

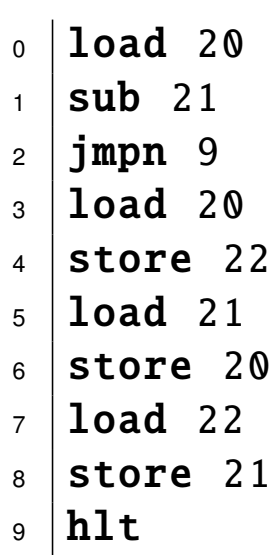

Systemnahe Programmierung

Einseitige bedingte Anweisungen

# Übungen

- Ü 4.4: Addition mit Minimalbefehlssatz ZÜT erstellen
- (a) Erstelle zu dem abgebildeten Assemblerprogramm eine Zustandsübergangstabelle. In den Zellen 7 und 8 sollen die Werte 5 und 3 stehen.
- (b) Beschreibe den Algorithmus, nach dem das Programm zwei Zahlen addiert.
- (c) Begründe, dass bei Vertauschen der Zellinhalte 7 und 8 die Laufzeit des Programms wesentlich höher ist.

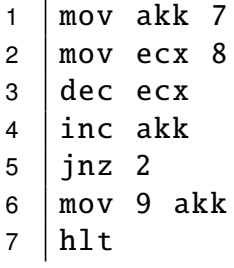

43/61 ( Version 24. Februar 2019)

#### Rechnerarchitektur

Systemnahe Programmierung

Einseitige bedingte Anweisungen

# Übungen

[•](#page-15-0) [Ü 4.5:](#page-19-0) Einseitige Bedingte Anweisungen

Implementiere für folgende Probleme ein Assemblerprogramm und erstelle eine ZÜT

- (a) Wenn in Zelle 23 ein kleiner Wert als in Zelle 24 steht, dann soll Zelle 25 den Wert -1 erhalten
- (b) Wenn in Zelle 20 ein größerer Wert als in Zelle 21 steht dann soll in Zelle 25 das Produkt der Zellen 20 und 21 stehen
- (c) Wenn zwei Variablen x und y gleich sind, soll  $z = 0$  sein.

#### Systemnahe Programmierung

Sequenzen Einseitige bedingte Anweisungen Zweiseitige bedingte Anweisungen Wiederholungen mit (Anfangs-)Bedingung Wiederholungen mit Zähler

Rechnerarchitektur

Systemnahe Programmierung

Zweiseitige bedingte Anweisungen

# Zweiseitige bedingte Anweisungen

<span id="page-22-0"></span> $_1$  [wenn](#page-22-0) 2 Bedingung <sup>3</sup> dann [4](#page-15-0) [Sequenz1](#page-15-0)  $5$  [sonst](#page-19-0) 6 [Sequenz2](#page-22-0)  $7 \mid$ [endewenn](#page-28-0)

**Strategie** 

- $\blacktriangleright$  bei falscher Bedingung muss nach sonst gesprungen werden,
- ▶ am Ende von Sequenz1 muss nach endewenn gesprungen werden.

Systemnahe Programmierung

Zweiseitige bedingte Anweisungen

## Beispiel: Maxiumum zweier Zahlen bestimmen

```
1 wenn a kleiner b
2 \middann
3 lege b in c ab
4 Sonst
5 lege a in c ab
6 \midendewenn
                         _0 | load 20 //a in 20
                         1 \vert sub 21 //a-b im AK
                         2 jmpnn 6 //nFlag nicht
                               gesetzt
                         _3 | load 21 //b laden
                         4 store 22 //b nach 22
                         5 \mid \text{imp} \quad 8 \quad //sonst-Teil
                               überspringen
                         6 \midload 20 //a laden
                         7 store 22 //a nach 22
                         8 hlt
```
47/61 ( Version 24. Februar 2019)

#### Rechnerarchitektur

Systemnahe Programmierung

Zweiseitige bedingte Anweisungen

# Übungen

• [Ü 4.6: Z](#page-22-0)weiseitige bedingte Anweisungen

Erstelle jeweils ein Assemblerprogramm und eine ZÜT.

- (a) Wenn der Akkumulatorwert gleich Null ist, soll  $z = 1$  sein, sonst soll  $z = 0$  sein (Flagsimulation).
- (b) Von einer vorgegebenen Zahl a soll der Betrag |a| berechnet werden.
- (c) Von zwei Zahlen a und b soll das Maximum von 0 und  $a b$  bestimmt werden.

#### Systemnahe Programmierung

Sequenzen Einseitige bedingte Anweisungen Zweiseitige bedingte Anweisungen Wiederholungen mit (Anfangs-)Bedingung Wiederholungen mit Zähler

Rechnerarchitektur

Systemnahe Programmierung

Wiederholungen mit (Anfangs-)Bedingung

## Wiederholungen mit (Anfangs-)Bedingung

<span id="page-24-0"></span><sup>1</sup> wiederhole solange [Bedingu](#page-15-0)ng [2](#page-15-0) Sequenz 3 [endewiederhol](#page-19-0)[e](#page-22-0)

**Strategie** 

- $\blacktriangleright$  bei zutreffender Bedingung wird die Sequenz abgearbeitet
- $\triangleright$  sonst muss nach endewiederhole gesprungen werden.

Wiederholungen mit (Anfangs-)Bedingung

# Wiederholungen mit (Anfangs-)Bedingung als Wenn-Dann-Konstrukt mit Sprung

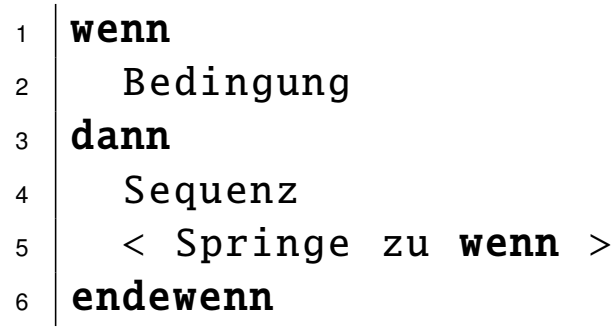

• Bsp Potenzberechnung an der Tafel

Strategie

 $\blacktriangleright$  bei zutreffender Bedingung wird die Sequenz abgearbeitet und wieder zur wenn-Zeile gesprungen,

 $\blacktriangleright$  andernfalls muss nach endewenn gesprungen werden.

51/61 ( Version 24. Februar 2019)

#### Rechnerarchitektur

Systemnahe Programmierung

Wiederholungen mit (Anfangs-)Bedingung

### Beispiel: Potzenz berechnen

Es soll für  $a, n \in \mathbb{Z}_0$  der Wert  $a^n$  berechnet werden. Idee: a insgesamt n-mal mit sich selbst multiplizieren.

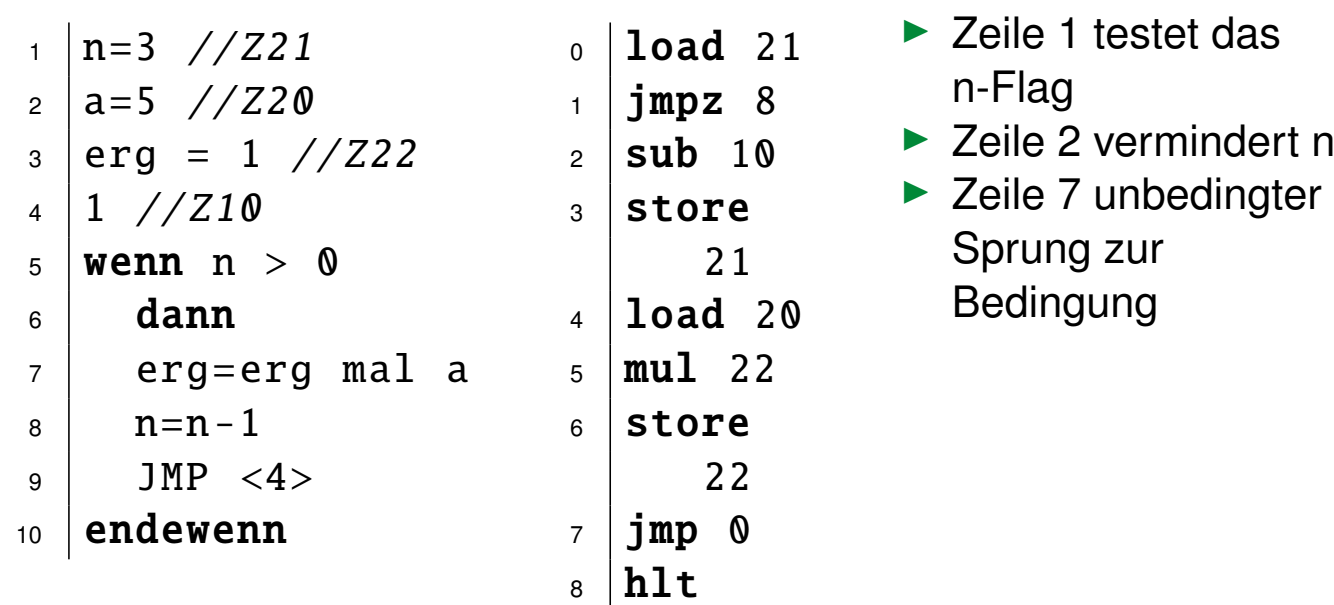

Systemnahe Programmierung

Wiederholungen mit (Anfangs-)Bedingung

## Wiederholungen mit (Anfangs-)Bedingung. . .

Wiederholungen mit (Anfangs-)Bedingung...

. . . werden in einer Wenn-Dann-Konstruktion mit einem bedingten und einem unbedingten Sprung umgesetzt.

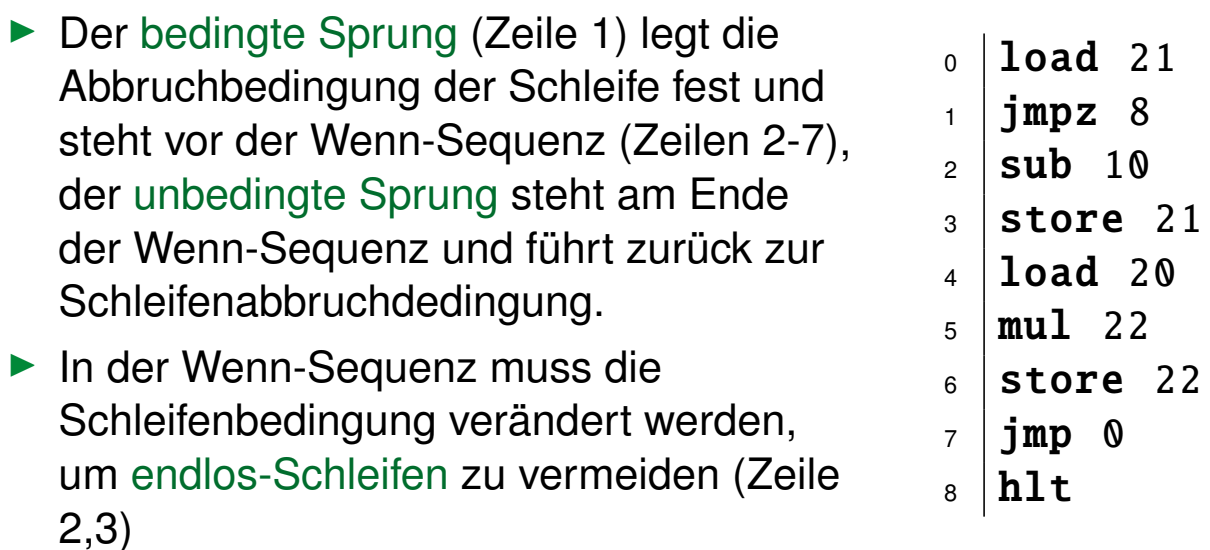

53/61 ( Version 24. Februar 2019)

#### Rechnerarchitektur

Systemnahe Programmierung

Wiederholungen mit (Anfangs-)Bedingung

# Übungen

• Ü 4.7: Potenz-Variante

Im obigen Beispiel zur Berechnung der Potenz a<sup>n</sup> wurde die Zählvariable rückwärts gezählt. Schreib das Programm so um, dass n bei 0 beginnend vorwärts zählt und erstelle eine ZÜT.

Systemnahe Programmierung

Wiederholungen mit (Anfangs-)Bedingung

# Übungen

• Ü 4.8: Teilbarkeit

Es soll der Rest bei der Division einer vorgegebenen positiven Zahl a durch 3 bestimmt werden. Dabei kann man folgende Idee ausnutzen: Von a wird solange der Wert 3 abgezogen, bis ein nicht negativer Wert übrig bleibt, der kleiner als 3 ist. Das muss dann der Rest sein.

- (a) Vollziehe für  $a = 11$  die Lösungsidee auf Papier nach.
- (b) Formuliere die Idee als Algorithmus in Form eines Struktogramms oder in Pseudocode.
- (c) Setze das Struktogramm in ein Assemblerprogramm um.
- (d) Teste das Programm für  $a \in \{2, 9, 11\}$ .
- (e) Fakultativ für Schnelle: Erweitere das Programm so, dass die Restberechnung auch bei negativen Zahlen möglich ist und dass nicht nur die Division durch 3 getestet wird.

55/61 ( Version 24. Februar 2019)

#### Rechnerarchitektur

Systemnahe Programmierung

Wiederholungen mit (Anfangs-)Bedingung

# Übungen

#### $\bullet$  U 4.9: GGT

[Der abgebild](#page-24-0)ete Algorithmus ermittelt zu zwei vorgegebenen positiven natürlichen Zahlen a und b den größten gemeinsamen Teiler:

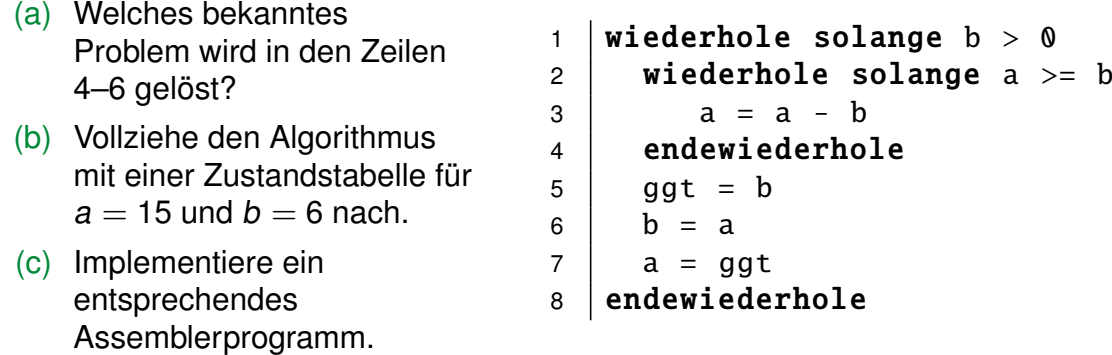

#### Systemnahe Programmierung

Sequenzen Einseitige bedingte Anweisungen Zweiseitige bedingte Anweisungen Wiederholungen mit (Anfangs-)Bedingung Wiederholungen mit Zähler

Rechnerarchitektur

Systemnahe Programmierung

Wiederholungen mit Zähler

# Vergleich mit JAVA

- <span id="page-28-0"></span>[1](#page-0-0) [wi](#page-15-0)ederhole n-mal [2](#page-28-0) Sequenz  $_1$  | for(int i=0;i<n;i=i+1){ 2 Sequenz }
- $_3$  endewiederhole

[Die Schleife be](#page-15-0)steht aus

- ▶ einer Zählvariable i mit einem Startwert: for(int  $i = 0, *, *$  $i = 0, *, *$ ).
- ► [die Zählvariable mus](#page-24-0)s man bei jedem Durchlauf mit der [Anzahl der](#page-28-0) gewünschten Durchläufe vergleichen: for $(*$ .i $\langle n, * \rangle$ .
- $\blacktriangleright$  die Zählvariable muss man bei jedem Durchlauf angepassen: for(\*,\*,i=i+1).

Systemnahe Programmierung

Wiederholungen mit Zähler

## Beispiel: a ∗ n ohne Multiplikation

Es soll für die Summe  $a + a + \ldots + a$  von n Summanden berechnet werden.

Idee: a insgesamt n-mal aufaddieren.

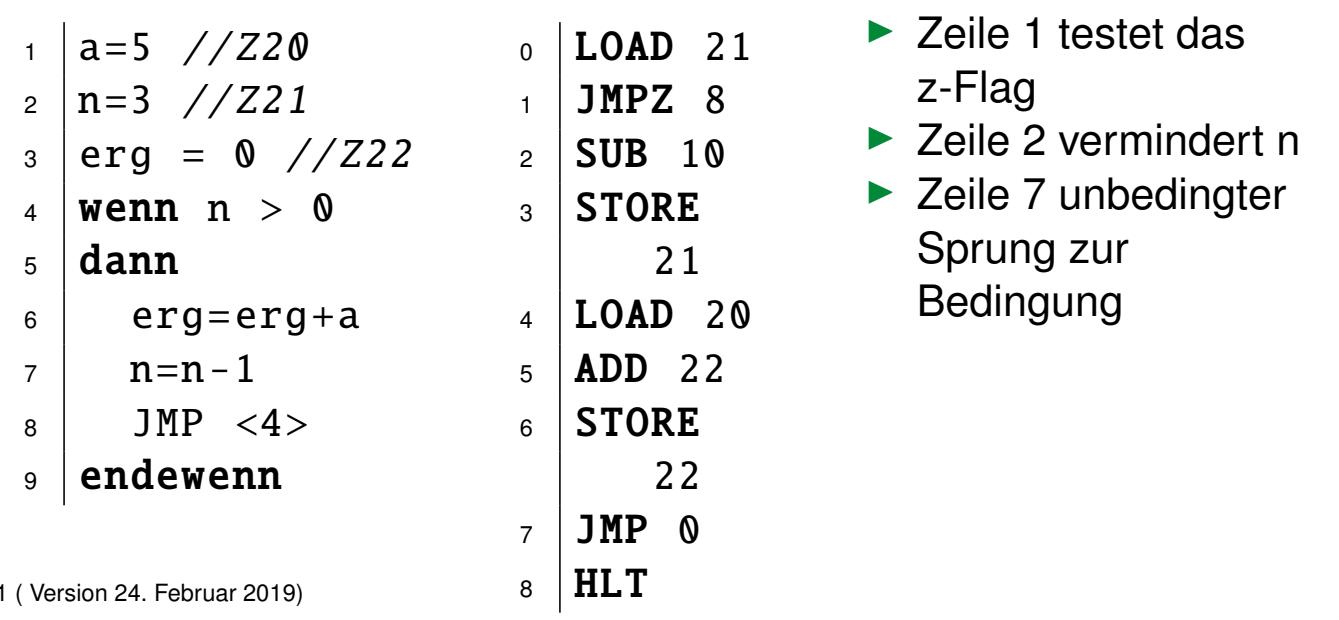

#### Rechnerarchitektur

59/6

Systemnahe Programmierung

Wiederholungen mit Zähler

# Heavy-User–Übungen

• [Ü 4](#page-15-0).10: Komplexere Aufgaben

Erstelle jeweils ein Assemblerprogramm.

- (a) Berechne  $a * b c$
- (b) Berechne  $c a * b$
- (c) Berechne  $a + 2b + 3c + 4d$
- (d) Berechne das Maximum dreier Zahlen
- (e) Es soll festgestellt werden, ob eine Zahl gerade ist oder nicht
- (f) Berechne  $a^n$
- (g) Klett, S.111f/1–8, v.a. Struktogramme